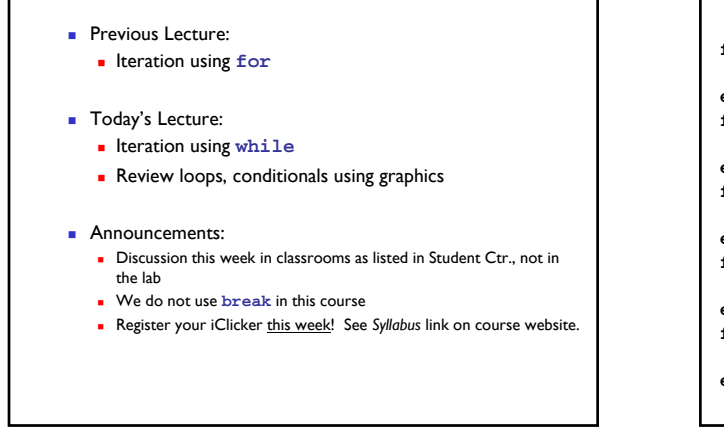

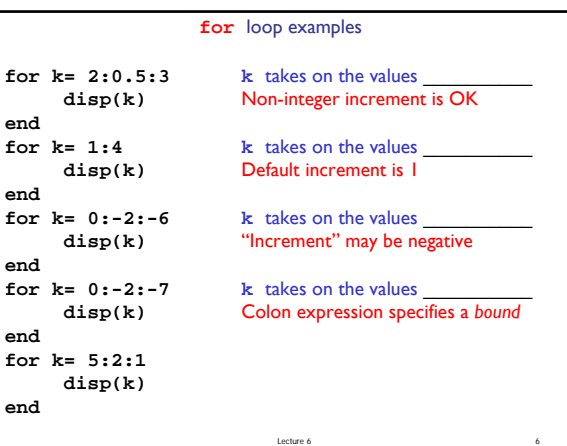

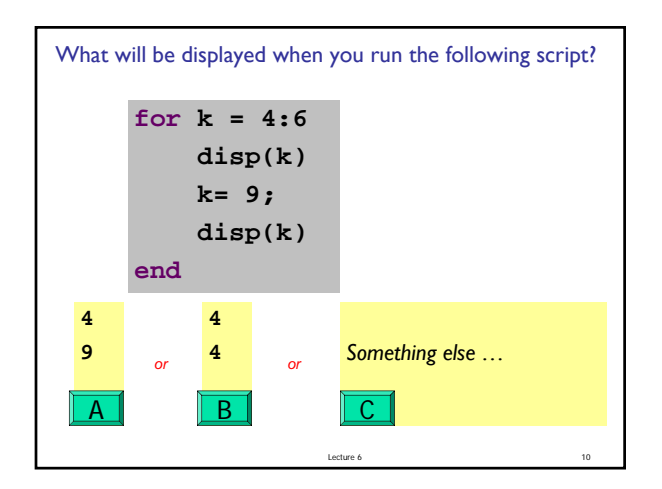

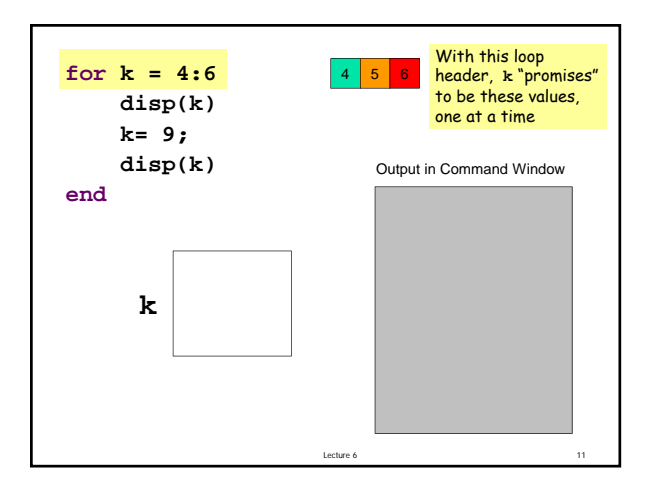

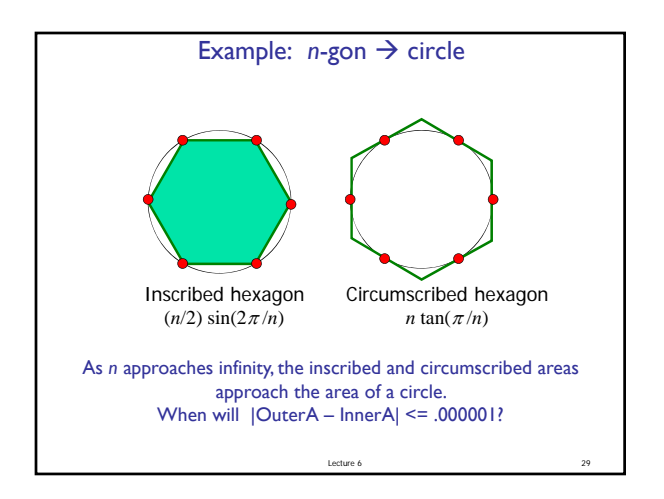

## Find  $n$  such that *outerA* and *innerA* converge

First, itemize the tasks:

- define how close is close enough
- select an initial n
- calculate innerA, outerA for current n
- diff= outerA innerA
- close enough?
- if not, increase n, repeat above tasks

Lecture 6 30

Lecture 6 32 Now organize the tasks  $\rightarrow$  algorithm: n gets initial value innerA, outerA get initial values Repeat until difference is small: increase n calculate innerA, outerA for current n diff= outerA – innerA Find *n* such that *outerA* and *innerA* converge Lecture 6 33 Find  $n$  such that *outerA* and *innerA* converge n gets initial value calculate innerA, outerA for current n while *«difference is not small enough* increase n calculate innerA, outerA for current n<br>diff= outerA - innerA<br>d diff= outerA – innerA **end**

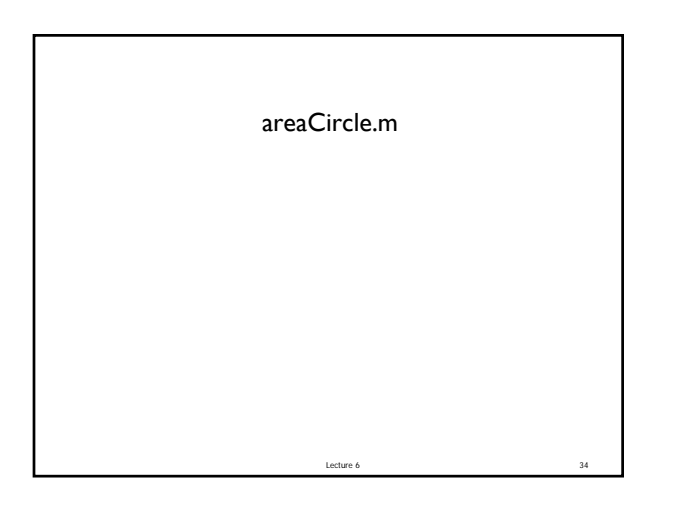

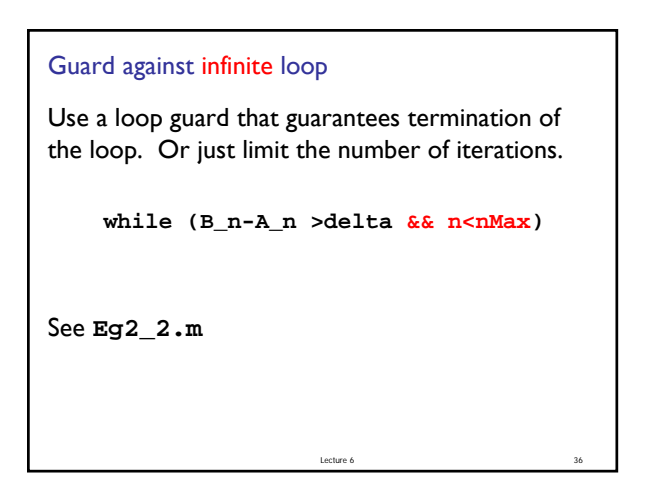

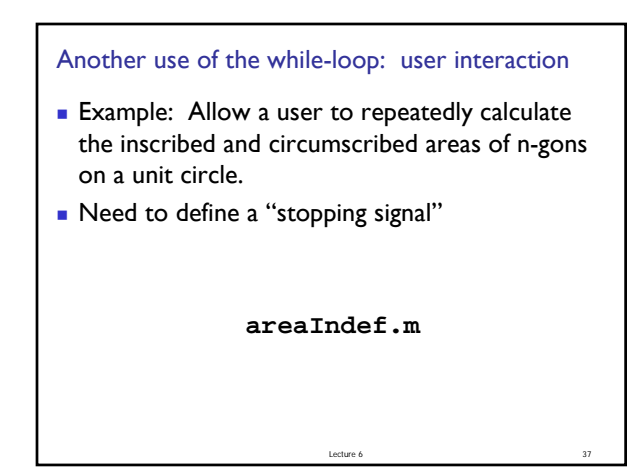

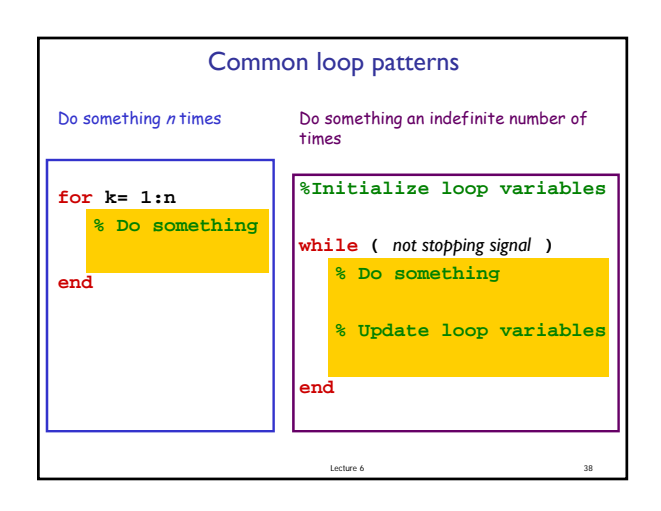

## Important Features of Iteration

- A task can be accomplished if some steps are repeated; these steps form the loop body
- Need a starting point
- Need to know when to stop
- Need to keep track of (and measure) progress

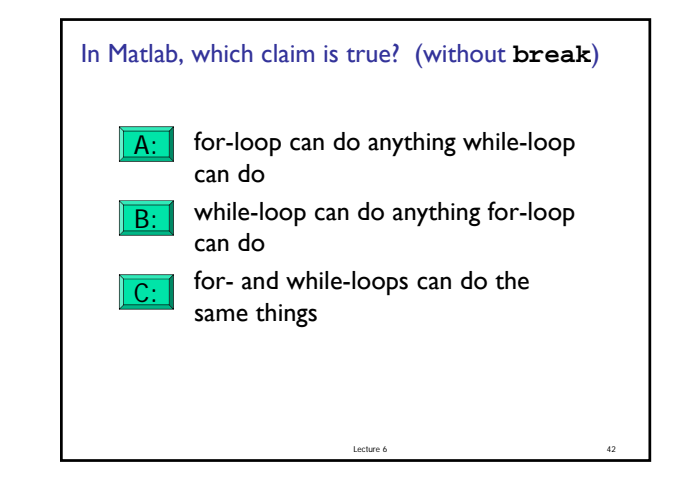

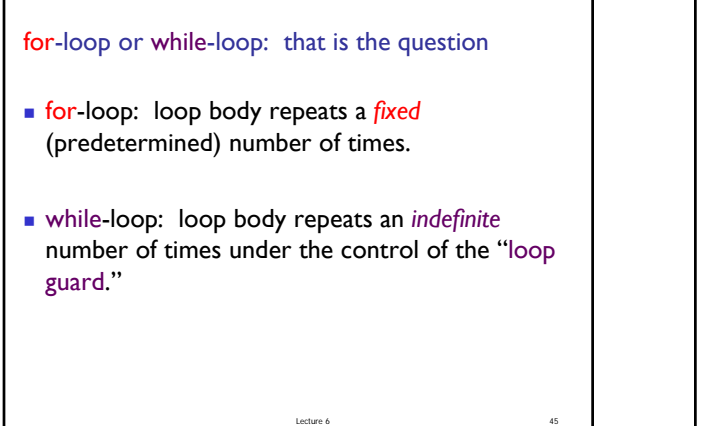

Lecture 6 40

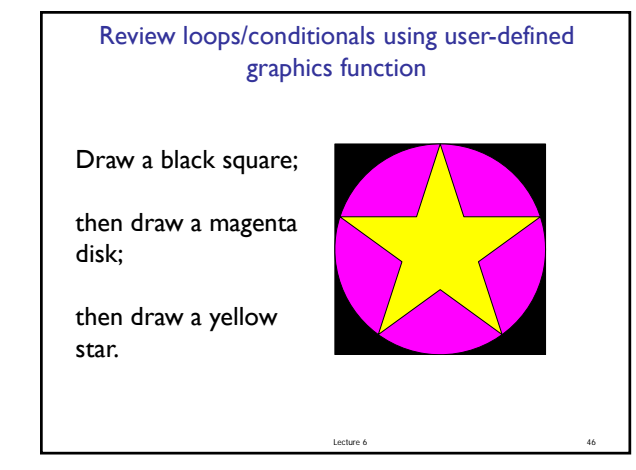

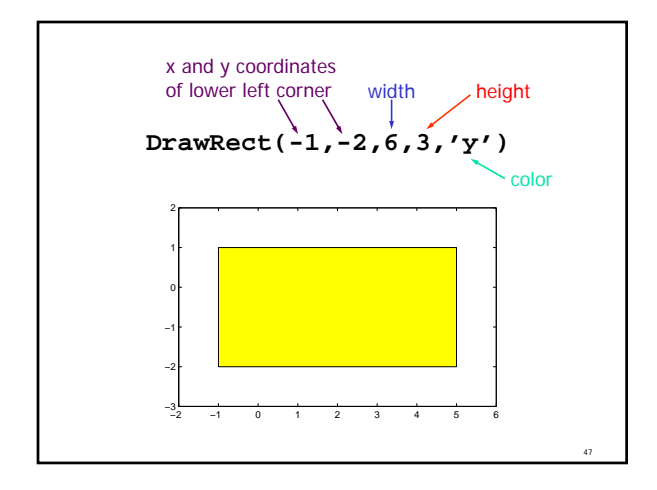

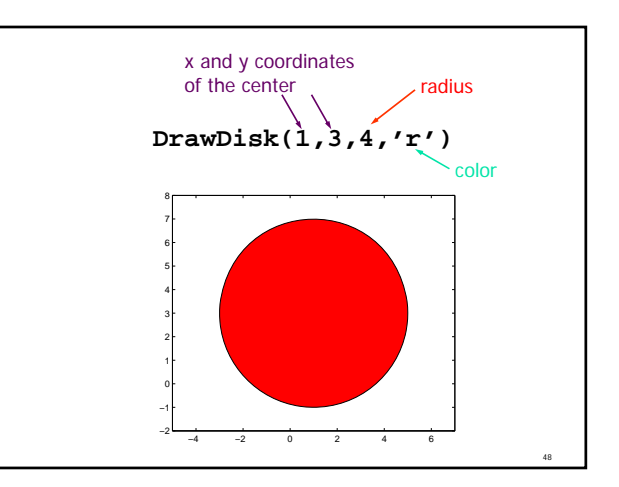

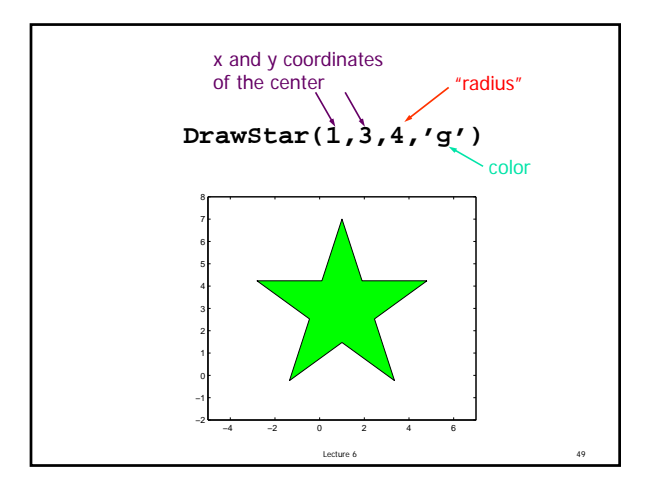

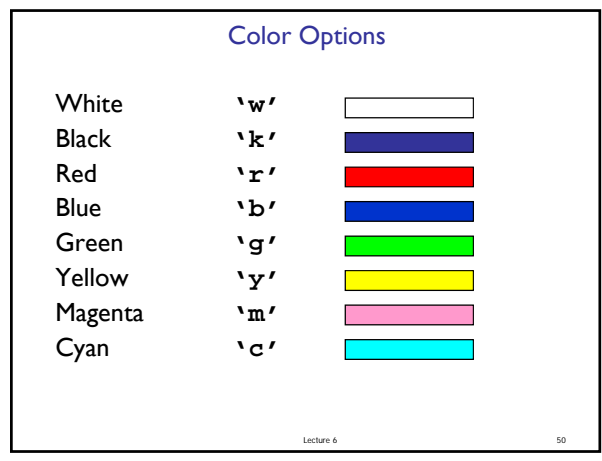

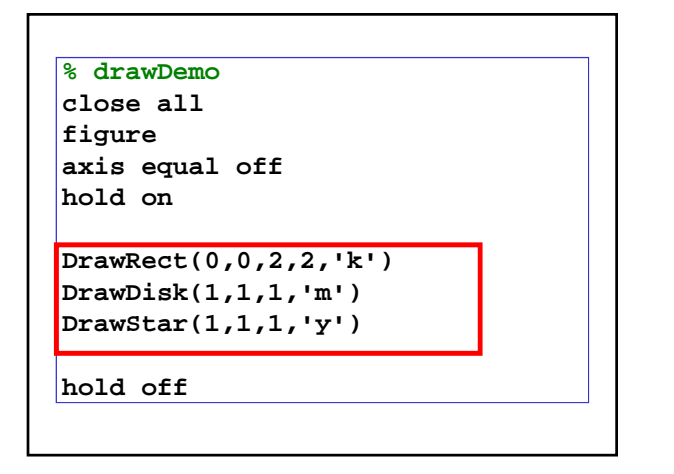

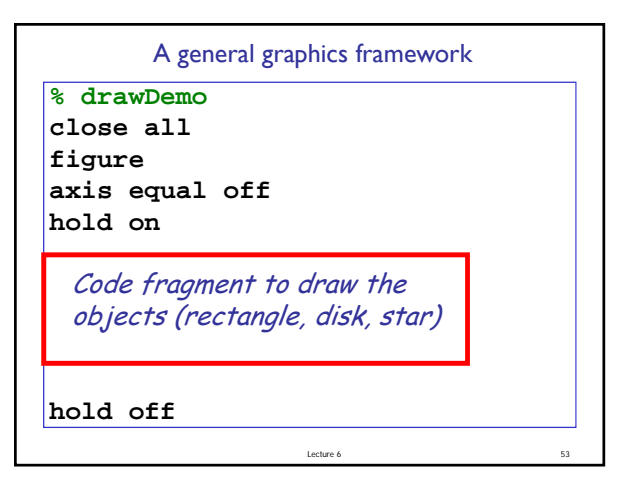

Example: Nested Stars

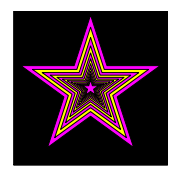

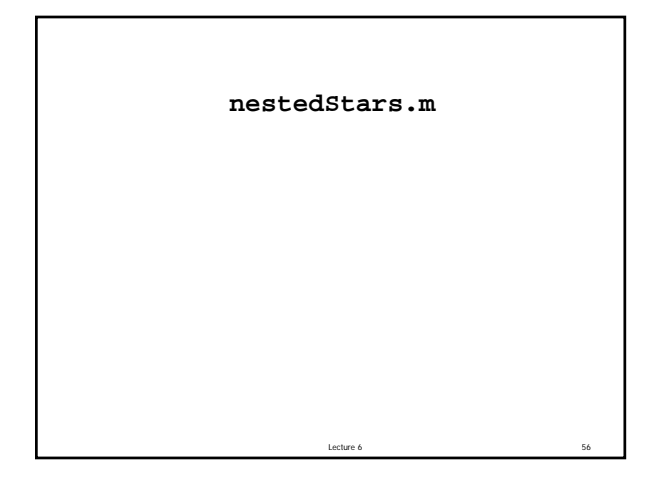